# **Application: gvSIG desktop - gvSIG bugs #5121**

**Falla al entrar en edicion de una capa H2 vacia.**

10/24/2019 01:27 AM - Joaquín del Cerro Murciano

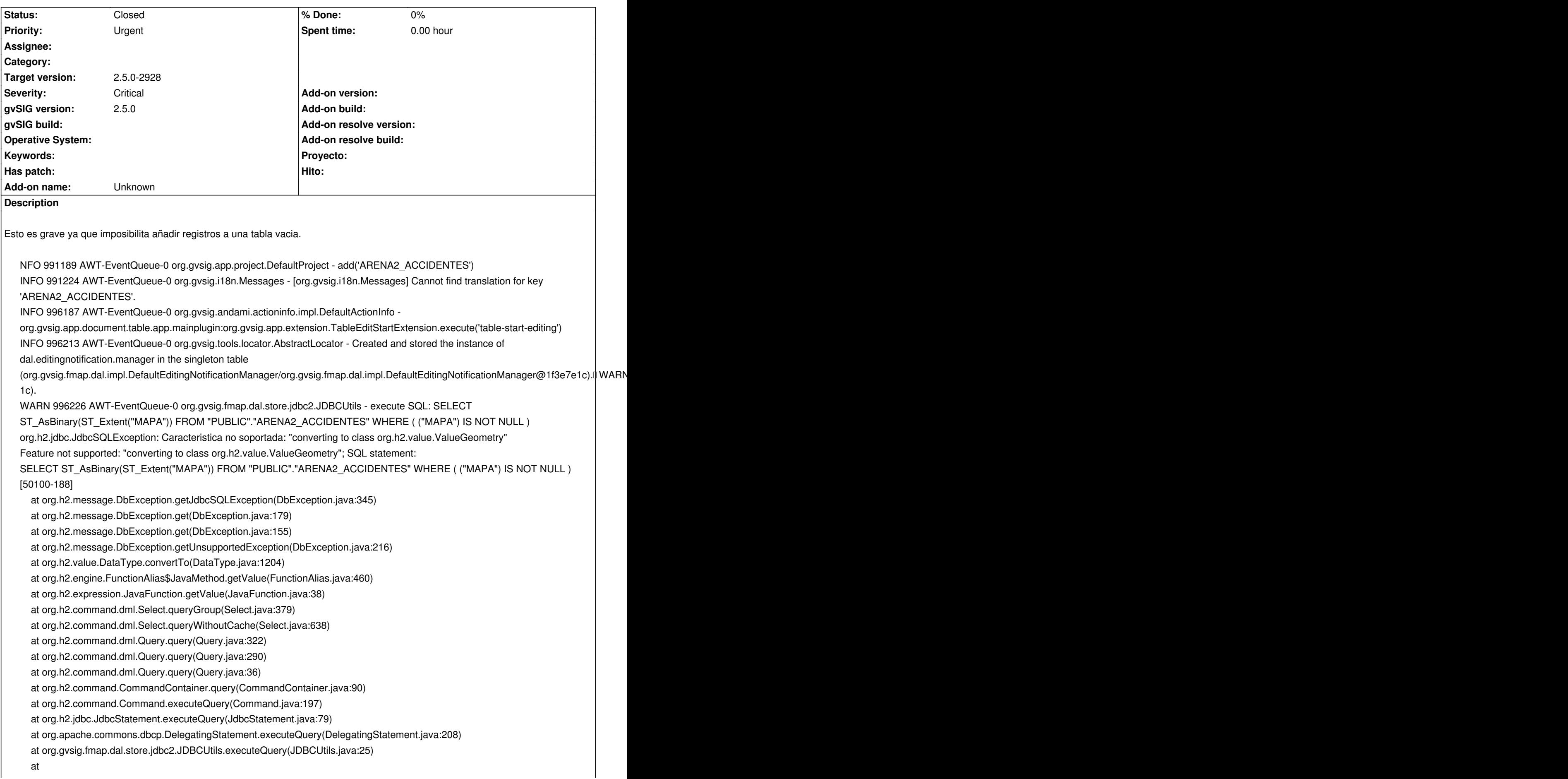

org.gvsig.fmap.dal.store.jdbc2.spi.operations.CalculateEnvelopeOfColumnOperation.calculateEnvelopeOfColumn(CalculateEnvelopeOfCo velopeOfColumnOperation.java:144)

#### at

org.gvsig.fmap.dal.store.jdbc2.spi.operations.CalculateEnvelopeOfColumnOperation.perform(CalculateEnvelopeOfColumnOperation.java:51) ration.java:51)

### at

org.gvsig.fmap.dal.store.jdbc2.spi.operations.AbstractConnectionOperation.perform\_operation(AbstractConnectionOperation.java:101) va:101)

at

org.gvsig.fmap.dal.store.jdbc2.spi.operations.AbstractConnectionOperation.perform(AbstractConnectionOperation.java:43) at org.gvsig.fmap.dal.store.jdbc2.spi.JDBCStoreProviderBase\$EnvelopeValue.calculate(JDBCStoreProviderBase.java:132) at org.gvsig.fmap.dal.store.jdbc2.spi.JDBCStoreProviderBase\$EnvelopeValue.get(JDBCStoreProviderBase.java:150) at org.gvsig.fmap.dal.store.jdbc2.spi.JDBCStoreProviderBase\$EnvelopeValue.get(JDBCStoreProviderBase.java:104) at org.gvsig.fmap.dal.store.jdbc2.spi.JDBCStoreProviderBase.getEnvelope(JDBCStoreProviderBase.java:503) at org.gvsig.fmap.dal.feature.impl.DefaultFeatureStore.edit(DefaultFeatureStore.java:1133) at org.gvsig.app.extension.TableEditStartExtension.execute(TableEditStartExtension.java:69) at org.gvsig.app.extension.TableEditStartExtension.execute(TableEditStartExtension.java:49) at org.gvsig.andami.actioninfo.impl.DefaultActionInfo.execute(DefaultActionInfo.java:307) at org.gvsig.andami.actioninfo.impl.DefaultActionInfo.actionPerformed(DefaultActionInfo.java:352) at java.desktop/javax.swing.AbstractButton.fireActionPerformed(AbstractButton.java:1967) at java.desktop/javax.swing.AbstractButton\$Handler.actionPerformed(AbstractButton.java:2308) at java.desktop/javax.swing.DefaultButtonModel.fireActionPerformed(DefaultButtonModel.java:405) at java.desktop/javax.swing.DefaultButtonModel.setPressed(DefaultButtonModel.java:262) at java.desktop/javax.swing.AbstractButton.doClick(AbstractButton.java:369) at java.desktop/javax.swing.plaf.basic.BasicMenuItemUI.doClick(BasicMenuItemUI.java:980) at java.desktop/javax.swing.plaf.basic.BasicMenuItemUI\$Handler.mouseReleased(BasicMenuItemUI.java:1024) at java.desktop/java.awt.AWTEventMulticaster.mouseReleased(AWTEventMulticaster.java:297) at java.desktop/java.awt.AWTEventMulticaster.mouseReleased(AWTEventMulticaster.java:297) at java.desktop/java.awt.Component.processMouseEvent(Component.java:6589) at java.desktop/javax.swing.JComponent.processMouseEvent(JComponent.java:3342) at java.desktop/java.awt.Component.processEvent(Component.java:6354) at java.desktop/java.awt.Container.processEvent(Container.java:2261) at java.desktop/java.awt.Component.dispatchEventImpl(Component.java:4966) at java.desktop/java.awt.Container.dispatchEventImpl(Container.java:2319) at java.desktop/java.awt.Component.dispatchEvent(Component.java:4798) at java.desktop/java.awt.LightweightDispatcher.retargetMouseEvent(Container.java:4914) at java.desktop/java.awt.LightweightDispatcher.processMouseEvent(Container.java:4543) at java.desktop/java.awt.LightweightDispatcher.dispatchEvent(Container.java:4484) at java.desktop/java.awt.Container.dispatchEventImpl(Container.java:2305) at java.desktop/java.awt.Window.dispatchEventImpl(Window.java:2772) at java.desktop/java.awt.Component.dispatchEvent(Component.java:4798) at java.desktop/java.awt.EventQueue.dispatchEventImpl(EventQueue.java:772) at java.desktop/java.awt.EventQueue.access\$600(EventQueue.java:97) at java.desktop/java.awt.EventQueue\$4.run(EventQueue.java:721) at java.desktop/java.awt.EventQueue\$4.run(EventQueue.java:715) at java.base/java.security.AccessController.doPrivileged(Native Method) at java.base/java.security.ProtectionDomain\$JavaSecurityAccessImpl.doIntersectionPrivilege(ProtectionDomain.java:87) at java.base/java.security.ProtectionDomain\$JavaSecurityAccessImpl.doIntersectionPrivilege(ProtectionDomain.java:97) at java.desktop/java.awt.EventQueue\$5.run(EventQueue.java:745) at java.desktop/java.awt.EventQueue\$5.run(EventQueue.java:743) at java.base/java.security.AccessController.doPrivileged(Native Method)

at java.base/java.security.ProtectionDomain\$JavaSecurityAccessImpl.doIntersectionPrivilege(ProtectionDomain.java:87)

at java.desktop/java.awt.EventQueue.dispatchEvent(EventQueue.java:742)

```
 at org.gvsig.andami.ui.AndamiEventQueue.dispatchEvent(AndamiEventQueue.java:50)
   at java.desktop/java.awt.EventDispatchThread.pumpOneEventForFilters(EventDispatchThread.java:203)
   at java.desktop/java.awt.EventDispatchThread.pumpEventsForFilter(EventDispatchThread.java:124)
   at java.desktop/java.awt.EventDispatchThread.pumpEventsForHierarchy(EventDispatchThread.java:113)
   at java.desktop/java.awt.EventDispatchThread.pumpEvents(EventDispatchThread.java:109)
   at java.desktop/java.awt.EventDispatchThread.pumpEvents(EventDispatchThread.java:101)
   at java.desktop/java.awt.EventDispatchThread.run(EventDispatchThread.java:90)
WARN 996228 AWT-EventQueue-0 org.gvsig.app.extension.TableEditStartExtension - Problems starting table editing.
org.gvsig.fmap.dal.feature.exception.StoreEditException: Can't enter in editing mode for store 'ARENA2_ACCIDENTESs.
   at org.gvsig.fmap.dal.feature.impl.DefaultFeatureStore.edit(DefaultFeatureStore.java:1156)
   at org.gvsig.app.extension.TableEditStartExtension.execute(TableEditStartExtension.java:69)
   at org.gvsig.app.extension.TableEditStartExtension.execute(TableEditStartExtension.java:49)
   at org.gvsig.andami.actioninfo.impl.DefaultActionInfo.execute(DefaultActionInfo.java:307)
   at org.gvsig.andami.actioninfo.impl.DefaultActionInfo.actionPerformed(DefaultActionInfo.java:352)
   at java.desktop/javax.swing.AbstractButton.fireActionPerformed(AbstractButton.java:1967)
   at java.desktop/javax.swing.AbstractButton$Handler.actionPerformed(AbstractButton.java:2308)
   at java.desktop/javax.swing.DefaultButtonModel.fireActionPerformed(DefaultButtonModel.java:405)
   at java.desktop/javax.swing.DefaultButtonModel.setPressed(DefaultButtonModel.java:262)
   at java.desktop/javax.swing.AbstractButton.doClick(AbstractButton.java:369)
   at java.desktop/javax.swing.plaf.basic.BasicMenuItemUI.doClick(BasicMenuItemUI.java:980)
   at java.desktop/javax.swing.plaf.basic.BasicMenuItemUI$Handler.mouseReleased(BasicMenuItemUI.java:1024)
   at java.desktop/java.awt.AWTEventMulticaster.mouseReleased(AWTEventMulticaster.java:297)
   at java.desktop/java.awt.AWTEventMulticaster.mouseReleased(AWTEventMulticaster.java:297)
   at java.desktop/java.awt.Component.processMouseEvent(Component.java:6589)
   at java.desktop/javax.swing.JComponent.processMouseEvent(JComponent.java:3342)
   at java.desktop/java.awt.Component.processEvent(Component.java:6354)
   at java.desktop/java.awt.Container.processEvent(Container.java:2261)
   at java.desktop/java.awt.Component.dispatchEventImpl(Component.java:4966)
   at java.desktop/java.awt.Container.dispatchEventImpl(Container.java:2319)
   at java.desktop/java.awt.Component.dispatchEvent(Component.java:4798)
   at java.desktop/java.awt.LightweightDispatcher.retargetMouseEvent(Container.java:4914)
   at java.desktop/java.awt.LightweightDispatcher.processMouseEvent(Container.java:4543)
   at java.desktop/java.awt.LightweightDispatcher.dispatchEvent(Container.java:4484)
   at java.desktop/java.awt.Container.dispatchEventImpl(Container.java:2305)
   at java.desktop/java.awt.Window.dispatchEventImpl(Window.java:2772)
   at java.desktop/java.awt.Component.dispatchEvent(Component.java:4798)
   at java.desktop/java.awt.EventQueue.dispatchEventImpl(EventQueue.java:772)
   at java.desktop/java.awt.EventQueue.access$600(EventQueue.java:97)
   at java.desktop/java.awt.EventQueue$4.run(EventQueue.java:721)
   at java.desktop/java.awt.EventQueue$4.run(EventQueue.java:715)
   at java.base/java.security.AccessController.doPrivileged(Native Method)
   at java.base/java.security.ProtectionDomain$JavaSecurityAccessImpl.doIntersectionPrivilege(ProtectionDomain.java:87)
   at java.base/java.security.ProtectionDomain$JavaSecurityAccessImpl.doIntersectionPrivilege(ProtectionDomain.java:97)
   at java.desktop/java.awt.EventQueue$5.run(EventQueue.java:745)
   at java.desktop/java.awt.EventQueue$5.run(EventQueue.java:743)
   at java.base/java.security.AccessController.doPrivileged(Native Method)
   at java.base/java.security.ProtectionDomain$JavaSecurityAccessImpl.doIntersectionPrivilege(ProtectionDomain.java:87)
   at java.desktop/java.awt.EventQueue.dispatchEvent(EventQueue.java:742)
   at org.gvsig.andami.ui.AndamiEventQueue.dispatchEvent(AndamiEventQueue.java:50)
   at java.desktop/java.awt.EventDispatchThread.pumpOneEventForFilters(EventDispatchThread.java:203)
   at java.desktop/java.awt.EventDispatchThread.pumpEventsForFilter(EventDispatchThread.java:124)
   at java.desktop/java.awt.EventDispatchThread.pumpEventsForHierarchy(EventDispatchThread.java:113)
   at java.desktop/java.awt.EventDispatchThread.pumpEvents(EventDispatchThread.java:109)
```
 at java.desktop/java.awt.EventDispatchThread.pumpEvents(EventDispatchThread.java:101) at java.desktop/java.awt.EventDispatchThread.run(EventDispatchThread.java:90) Caused by: java.lang.RuntimeException: Can't calculate envelope. at org.gvsig.fmap.dal.store.jdbc2.spi.JDBCStoreProviderBase\$EnvelopeValue.calculate(JDBCStoreProviderBase.java:135)

 at org.gvsig.fmap.dal.store.jdbc2.spi.JDBCStoreProviderBase\$EnvelopeValue.get(JDBCStoreProviderBase.java:150) at org.gvsig.fmap.dal.store.jdbc2.spi.JDBCStoreProviderBase\$EnvelopeValue.get(JDBCStoreProviderBase.java:104) at org.gvsig.fmap.dal.store.jdbc2.spi.JDBCStoreProviderBase.getEnvelope(JDBCStoreProviderBase.java:503) at org.gvsig.fmap.dal.feature.impl.DefaultFeatureStore.edit(DefaultFeatureStore.java:1133)

... 45 more

Caused by: java.lang.RuntimeException: Can't perform operation 'CalculateEnvelopeOfColumnOperation'.

at

org.gvsig.fmap.dal.store.jdbc2.spi.operations.AbstractConnectionOperation.perform\_operation(AbstractConnectionOperation.java:108) va:108)

at

org.gvsig.fmap.dal.store.jdbc2.spi.operations.AbstractConnectionOperation.perform(AbstractConnectionOperation.java:43) at org.gvsig.fmap.dal.store.jdbc2.spi.JDBCStoreProviderBase\$EnvelopeValue.calculate(JDBCStoreProviderBase.java:132) ... 49 more

Caused by: org.gvsig.fmap.dal.store.jdbc.exception.JDBCSQLException: An JDBC driver exception was throw at

org.gvsig.fmap.dal.store.jdbc2.spi.operations.CalculateEnvelopeOfColumnOperation.calculateEnvelopeOfColumn(CalculateEnvelopeOfCo velopeOfColumnOperation.java:155)

at

org.gvsig.fmap.dal.store.jdbc2.spi.operations.CalculateEnvelopeOfColumnOperation.perform(CalculateEnvelopeOfColumnOperation.java:51) ration.java:51)

## at

org.gvsig.fmap.dal.store.jdbc2.spi.operations.AbstractConnectionOperation.perform\_operation(AbstractConnectionOperation.java:101) va:101)

... 51 more

Caused by: org.h2.jdbc.JdbcSQLException: Caracteristica no soportada: "converting to class org.h2.value.ValueGeometry" Feature not supported: "converting to class org.h2.value.ValueGeometry"; SQL statement:

SELECT ST\_AsBinary(ST\_Extent("MAPA")) FROM "PUBLIC"."ARENA2\_ACCIDENTES" WHERE ( ("MAPA") IS NOT NULL ) [50100-188]

at org.h2.message.DbException.getJdbcSQLException(DbException.java:345)

at org.h2.message.DbException.get(DbException.java:179)

at org.h2.message.DbException.get(DbException.java:155)

at org.h2.message.DbException.getUnsupportedException(DbException.java:216)

at org.h2.value.DataType.convertTo(DataType.java:1204)

at org.h2.engine.FunctionAlias\$JavaMethod.getValue(FunctionAlias.java:460)

at org.h2.expression.JavaFunction.getValue(JavaFunction.java:38)

at org.h2.command.dml.Select.queryGroup(Select.java:379)

at org.h2.command.dml.Select.queryWithoutCache(Select.java:638)

at org.h2.command.dml.Query.query(Query.java:322)

at org.h2.command.dml.Query.query(Query.java:290)

at org.h2.command.dml.Query.query(Query.java:36)

at org.h2.command.CommandContainer.query(CommandContainer.java:90)

at org.h2.command.Command.executeQuery(Command.java:197)

at org.h2.jdbc.JdbcStatement.executeQuery(JdbcStatement.java:79)

at org.apache.commons.dbcp.DelegatingStatement.executeQuery(DelegatingStatement.java:208)

at org.gvsig.fmap.dal.store.jdbc2.JDBCUtils.executeQuery(JDBCUtils.java:25)

at

org.gvsig.fmap.dal.store.jdbc2.spi.operations.CalculateEnvelopeOfColumnOperation.calculateEnvelopeOfColumn(CalculateEnvelopeOfCo velopeOfColumnOperation.java:144)

... 53 more

INFO 1101400 AWT-EventQueue-0 org.gvsig.andami.actioninfo.impl.DefaultActionInfo org.gvsig.app.mainplugin:org.gvsig.app.extension.logviewer.LogViewerExtension.execute('log-view')

## **History**

## **#1 - 10/24/2019 11:38 PM - Joaquín del Cerro Murciano**

*- Target version changed from 2.5.0-2930-final to 2.5.0-2928*

#### **#2 - 10/25/2019 09:32 PM - Joaquín del Cerro Murciano**

*- Description updated*

#### **#3 - 10/25/2019 09:42 PM - Joaquín del Cerro Murciano**

*- Subject changed from Falla al entrar en edicion de una tabla H2 vacia. to Falla al entrar en edicion de una capa H2 vacia.*

### **#4 - 10/29/2019 12:36 PM - Joaquín del Cerro Murciano**

*- Status changed from New to Fixed*

## **#5 - 11/04/2019 01:26 PM - Álvaro Anguix**

*- Status changed from Fixed to Closed*